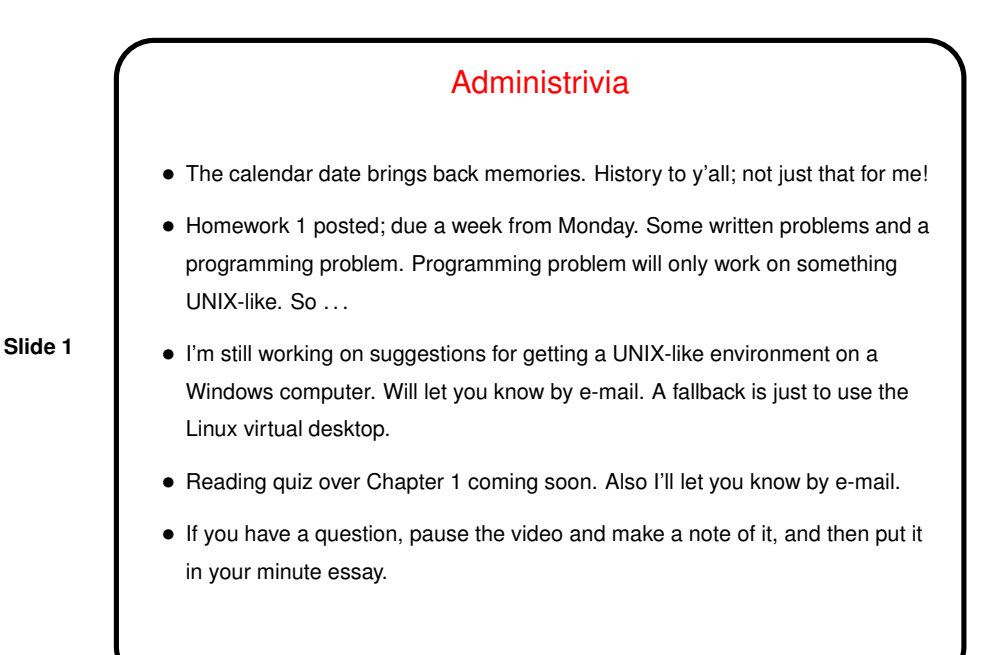

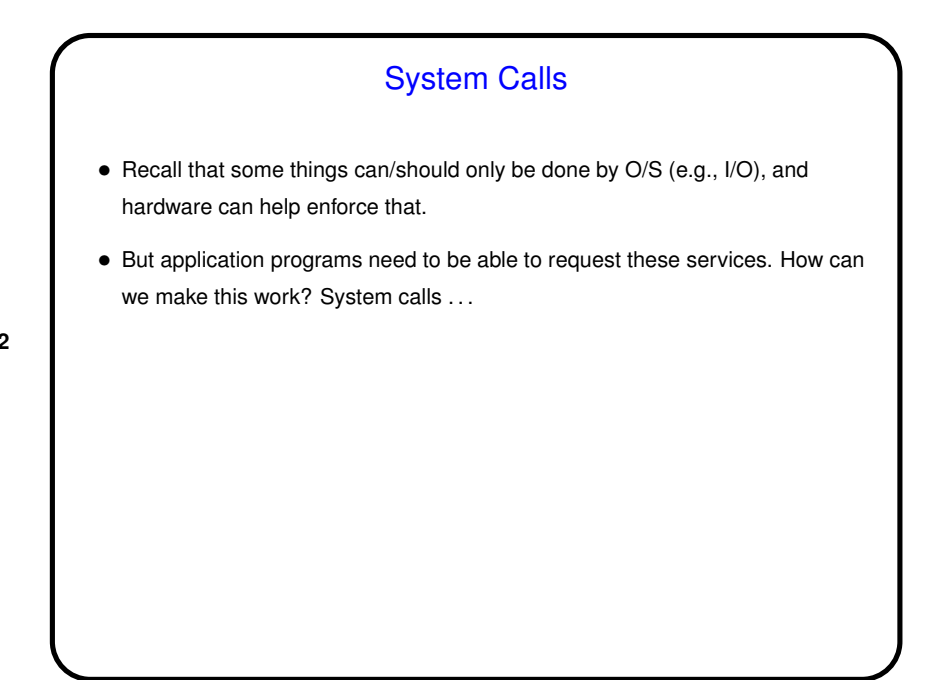

**Slide 2**

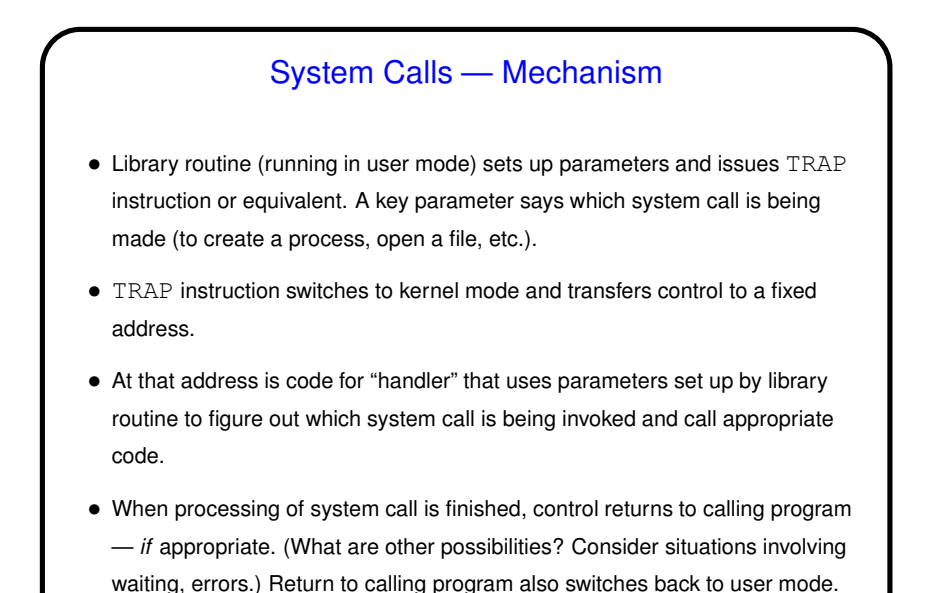

Example: System Calls in MIPS • MIPS instruction set includes syscall instruction that generate a system-call exception. MIPS interrupts/exceptions use special-purpose registers to hold type of exception and address of instruction causing exception. Before issuing syscall, program puts value indicating which service it wants in register  $$v0.$  Parameters for system call are in other registers (can be different ones for different calls). • Interrupt handler for system calls looks at  $$v0$  to figure out what service is requested, other registers for other parameters.

 $\bullet$  When done, it uses  $rfe$  instruction to restore calling program's environment, then returns to caller using value from EPC register.

**Slide 3**

**Slide 4**

```
Example: System Calls in MIPS/SPIM
• SPIM simulator — a primitive O/S! — defines a short list of system calls.
 Example code fragment:
 la $a0, hello
  li $v0, 4 # "print string" syscall
  syscall
  ....
  .data
 hello: .asciiz "hello, world!\n";
```
**Slide 5**

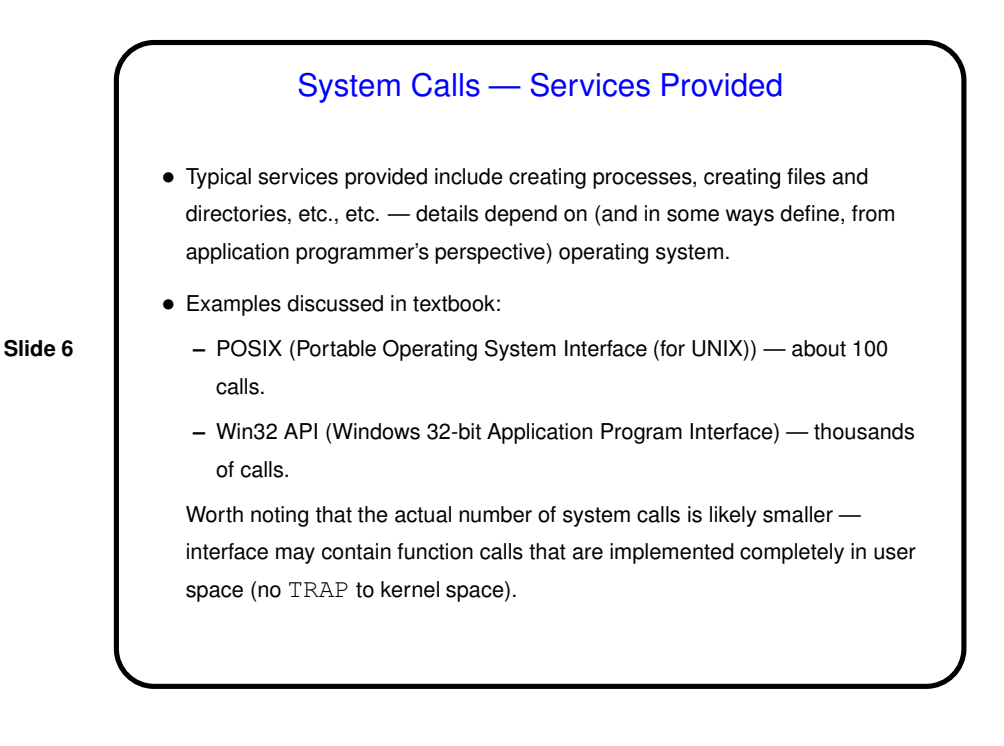

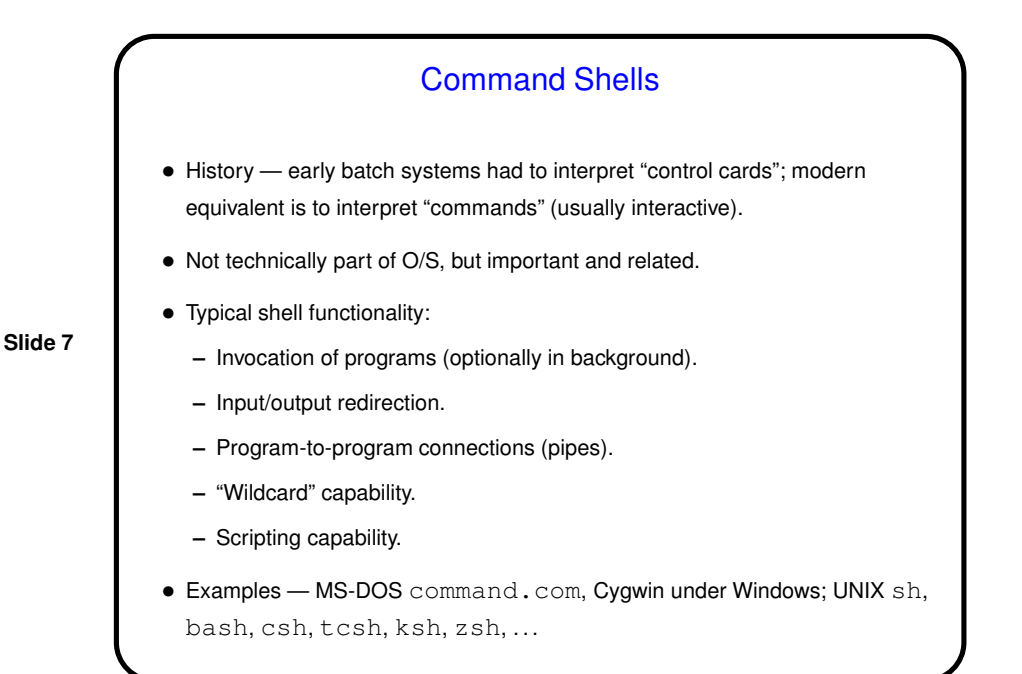

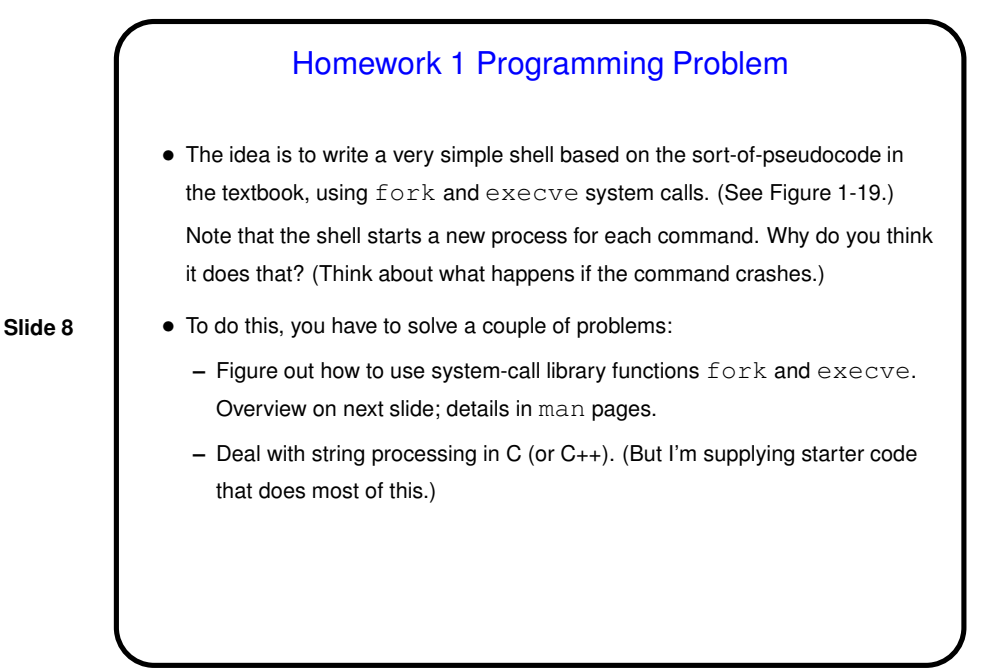

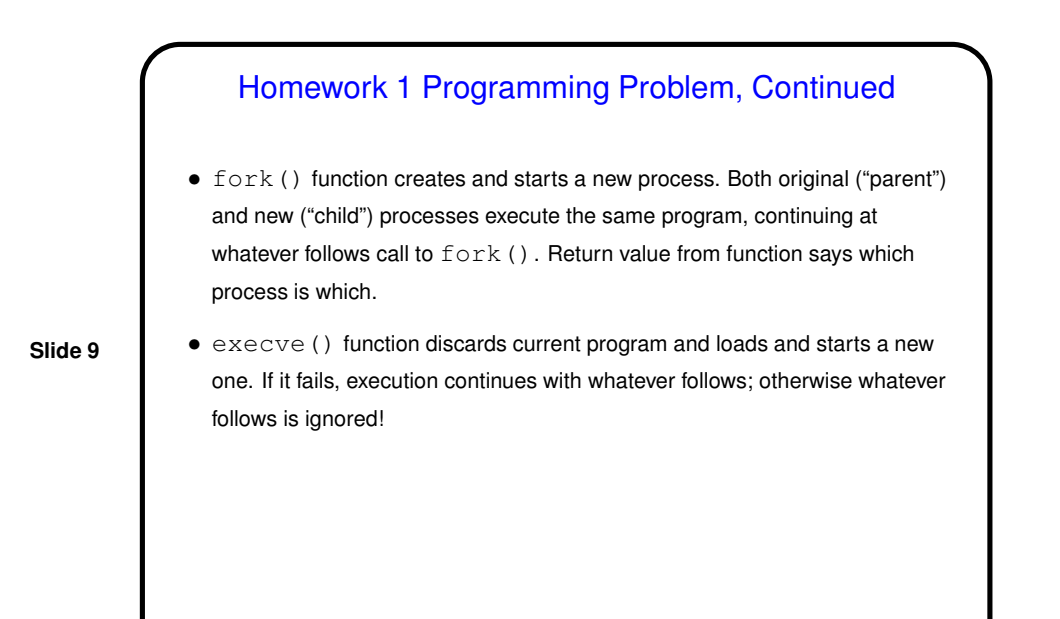

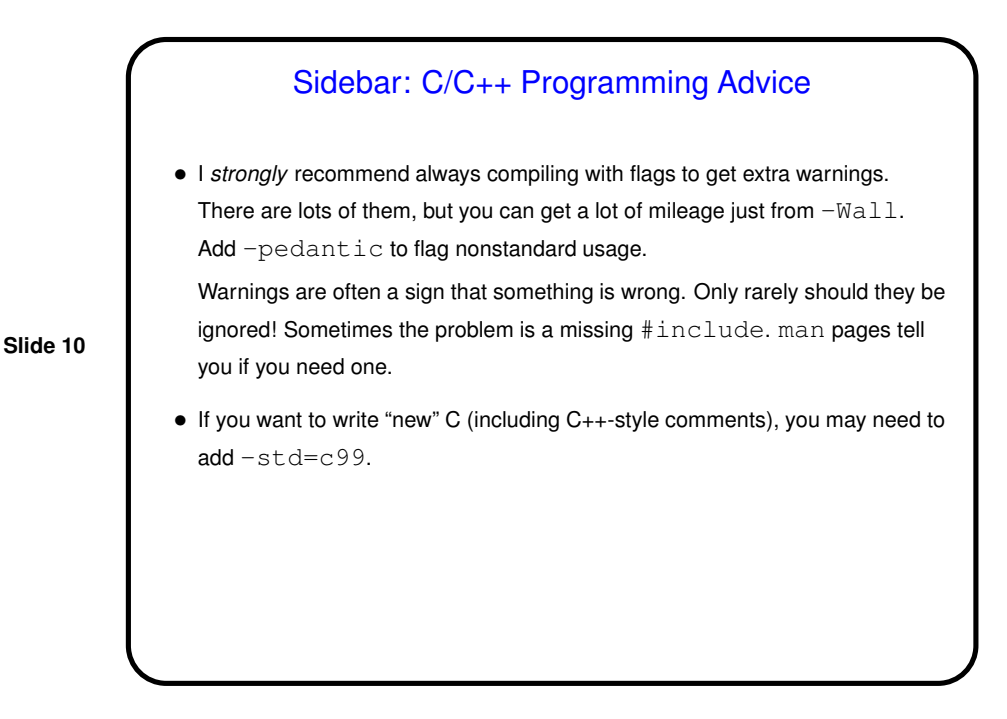

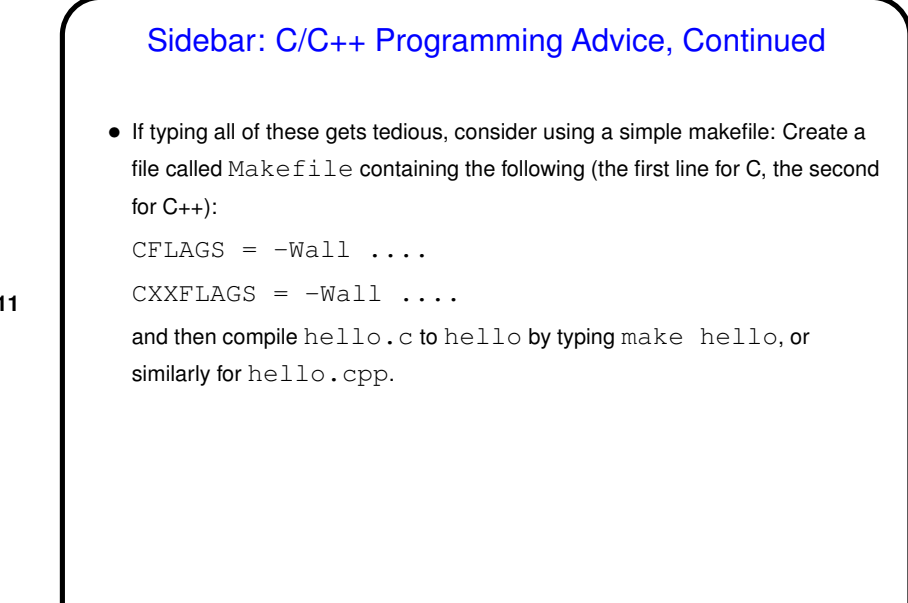

**Slide 11**

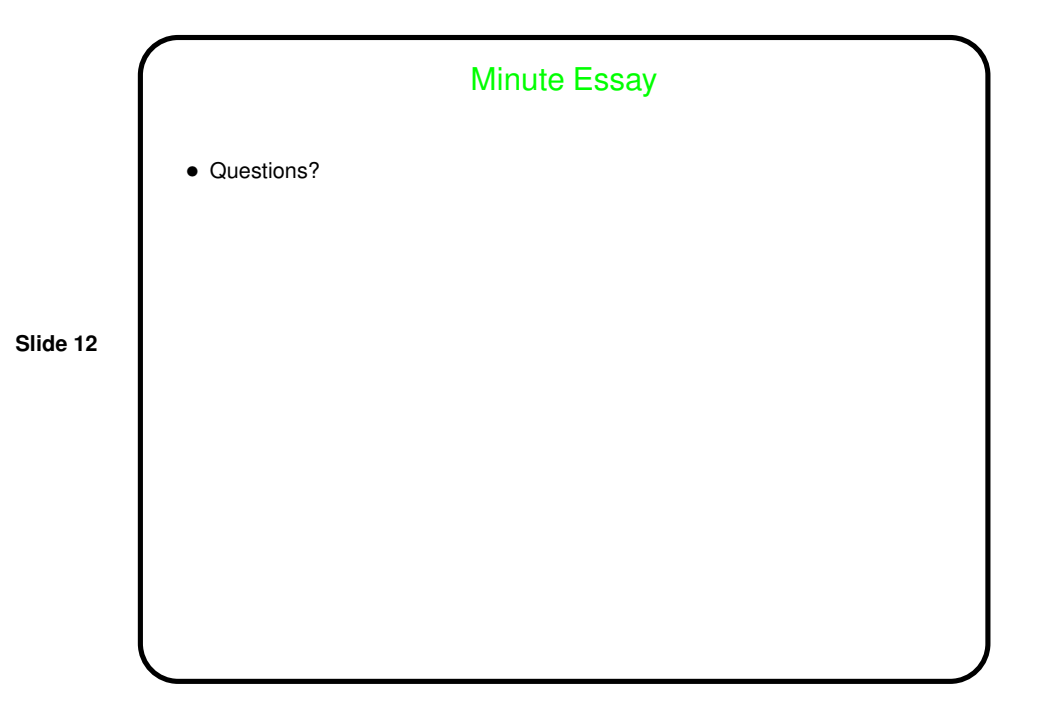